# **4.1 Profiltheorie**

# **Aufgaben**

## **Aufgabe 1**

Im Intervall *a* ≦ *x* ≦ *b* der *x*-Achse ist die Wirbelverteilung γ(*x*) gegeben. Zeigen Sie, dass für die Zirkulation Γ entlang einer beliebigen Kurve *C*, die das Intervall umschließt, gilt:

$$
\Gamma = \oint_C \mathbf{v} \cdot d\mathbf{s} = \int_a^b \gamma(x) dx
$$

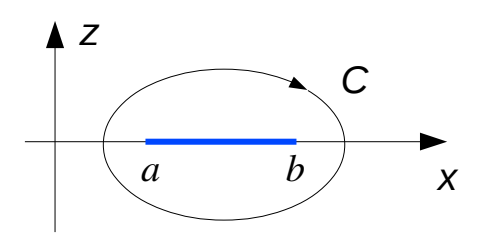

### **Aufgabe 2**

Die Skelettlinie eines Profils wird durch

$$
z_{S}(x) = c \,\delta \left( 2\frac{x^{3}}{c^{3}} - 3\frac{x^{2}}{c^{2}} + \frac{x}{c} \right)
$$

beschrieben. Dabei ist *c* die Profiltiefe und δ ein Parameter.

- a) Bestimmen Sie die Nullstellen und zeichnen Sie das Profil. Welche Bedeutung hat der Parameter δ?
- b) Berechnen Sie den Nullauftriebswinkel  $\alpha_0$  und den Momentenbeiwert  $c_{M0}$ bezüglich dem Neutralpunkt.
- c) Bestimmen Sie für  $\delta = 0.2$  und den Anstellwinkel  $\alpha = \delta/4$  die Druckverteilung  $\Delta c_P(x)$  und stellen Sie sie graphisch dar.

(Ergebnis:  $\alpha_0 = \delta/4$ ,  $c_{M0} = 3\pi\delta/16$ )

### **Aufgabe 3**

Schreiben Sie in GNU Octave eine Funktion

```
G = vortex2d(xg, xc, dw),
```
die die auf die Anströmgeschwindigkeit bezogenen Wirbelstärken Γ*<sup>n</sup>* /*v*∞ der diskreten Wirbel berechnet. Die Eingabeargumente sind:

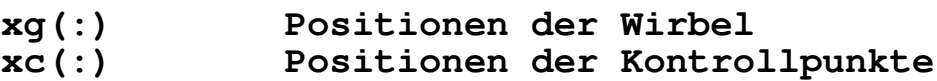

4. Stationäre Aerodynamik 24.08.20

#### **dw(:,:) Abwind: dz/dx – alpha**

Das Ausgabeargument **G(:,:)** enthält die Wirbelstärken bezogen auf die Anströmgeschwindigkeit.

Die Funktion soll die diskreten Wirbel für mehrere rechte Seiten gleichzeitig berechnen.

Überprüfen Sie die Funktion anhand der 1. und der 2. Birnbaum-Ackermannschen Normalverteilung.

#### <span id="page-1-1"></span>**Aufgabe 4**

Verwenden Sie die GNU Octave-Funktion **vortex2d** aus [Aufgabe 3,](#page-0-0) um den Auftriebsbeiwert *cL* und den Momenentenbeiwert *cM*0 für ein symmetrisches Profil mit einer Klappe mit dem Klappentiefenverhältnis κ = 0,2 zu berechnen. Vergleichen Sie die Ergebnisse mit der analytischen Lösung. Berechnen Sie außerdem die Druckverteilung und stellen Sie sie graphisch dar.

(Ergebnis:  $c_L = 2\pi\alpha + 3.450\eta_K$ ,  $c_M = -0.6400\eta_K$ )

### **Aufgabe 5**

Auf [Airfoil Tools](http://airfoiltools.com/) finden Sie die geometrischen Daten eines [Clark Y-](http://airfoiltools.com/plotter/index?airfoil=clarky-il)Profils.

- <span id="page-1-0"></span>a) Speichern Sie die Daten für eine Flügeltiefe von 1000 mm als csv-Datei.
- b) Approximieren Sie die Skelettlinie durch einen kubischen Spline (Funktion **splinefit)**. Kontrollieren Sie die Approximation der Skelettlinie und ihrer Ableitung graphisch.
- c) Berechnen Sie für die Anstellwinkel 0° und 5° die Druckverteilung sowie den Auftriebs- und den Momentenbeiwert bezüglich dem Neutralpunkt. Berechnen Sie auch den Auftriebsanstieg *dcL* /*d*α und vergleichen Sie ihn mit dem theoretischen Wert.

(Ergebnis:  $\alpha = 0^{\circ}$ :  $c_L = 0.3746$ ,  $c_M = -0.0851$ ;  $\alpha = 5^{\circ}$ :  $c_L = 0.9229$ ,  $c_M = -0.0851$ ;  $dc<sub>L</sub>/d\alpha = 6,2832 = 2\pi$ 

### **Aufgabe 6**

Lösen Sie [Aufgabe 4](#page-1-1) mithilfe von Mefisto.

### **Aufgabe 7**

Lösen Sie [Aufgabe 5](#page-1-0) mithilfe von Mefisto.

### **Aufgabe 8**

Auf [Airfoil Tools](http://airfoiltools.com/) finden Sie die geometrischen Daten des Profils NACA 63(2)-[615.](http://airfoiltools.com/plotter/index?airfoil=naca632615-il)

- a) Speichern sie die Daten als csv-Datei.
- b) Verwenden Sie die Mefisto-Funktion **mfs\_airfoil**, um die Skelettlinie aus der Kontur zu berechnen und durch einen kubischen Spline zu approximieren. Kontrollieren Sie die Approximation der Skelettlinie und ihrer Ableitung graphisch.
- c) Berechnen Sie mit der Mefisto-Funktion **mfs\_vortex2d** den Auftriebsanstieg  $dc<sub>L</sub>/dα$  und den Nullauftriebswinkel  $α<sub>0</sub>$ .
- d) Berechnen Sie den Verlauf des Druckbeiwerts für die Anstellwinkel 1° und 5°.

(Ergebnis:  $dc_L/d\alpha = 6{,}2832 = 2\pi$ ,  $\alpha_0 = -4{,}79^{\circ}$ )